## Manejo de un registrador Saga en el lugar de recepción

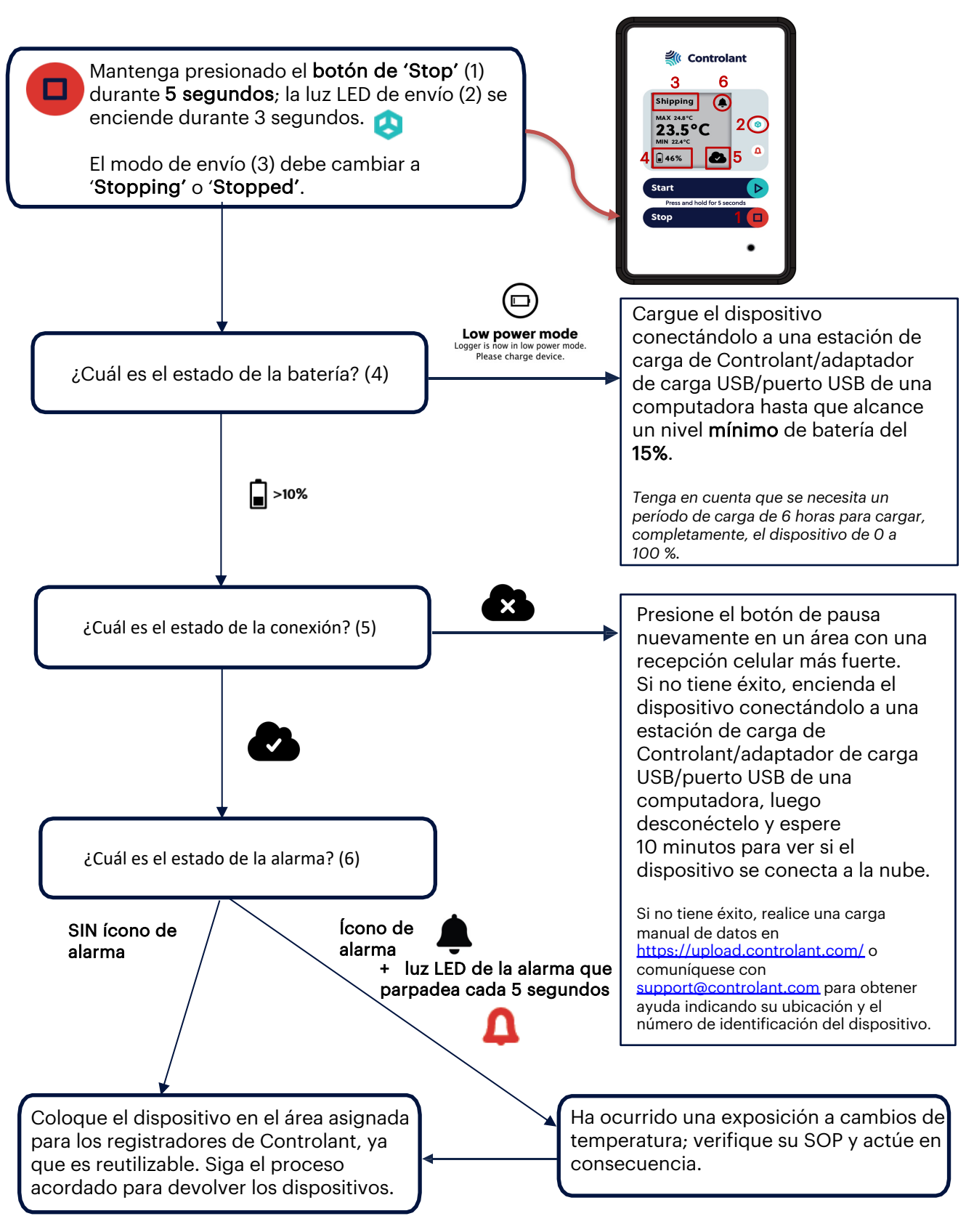

## **Controlant**

Servicio de Asistencia de Controlant support@controlant.com +354 517 0630